## Package 'actuaryr'

April 13, 2020

Title Develop Actuarial Models

Version 1.1.1

Description Actuarial reports are prepared for the last day of a specific period, such as a month, a quarter or a year. Actuarial models assume that certain events happen at the beginning or end of periods. The package contains functions to easily refer to the first or last (working) day within a specific period relative to a base date to facilitate actuarial reporting and to compare results.

License MIT + file LICENSE

Encoding UTF-8

LazyData true

RoxygenNote 7.1.0

Imports lubridate, dplyr, magrittr, crayon, purrr, tibble

Suggests testthat, knitr, rmarkdown

VignetteBuilder knitr

NeedsCompilation no

Author Zuzanna Chmielewska [aut, cre] (<https://orcid.org/0000-0001-7622-3321>)

Maintainer Zuzanna Chmielewska <zchmielewska@gmail.com>

Repository CRAN

Date/Publication 2020-04-13 08:40:02 UTC

### R topics documented:

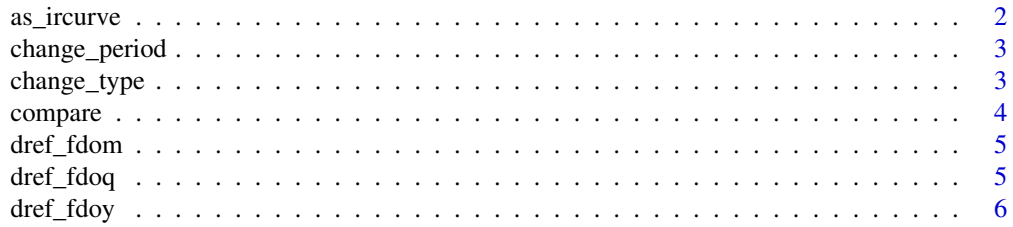

#### <span id="page-1-0"></span>2 as\_ircurve ass\_ircurve

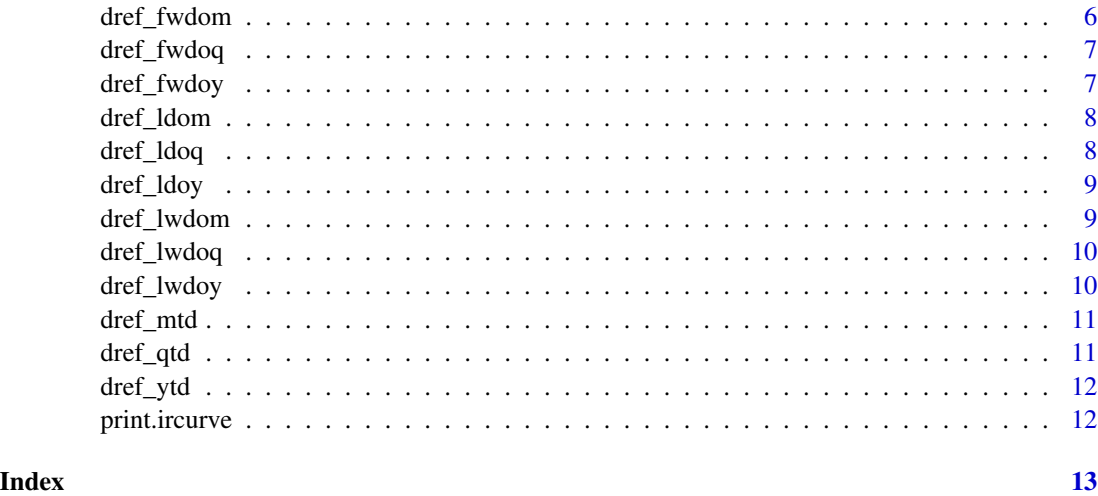

as\_ircurve *Create an interest rates curve*

#### Description

Creates an object of class ircurve which represents in interest rates curve. The curve cosists of interest rates and is of type either "forward" or "spot". The interest rates curve can be for monthly or yearly periods.

#### Usage

as\_ircurve(rates = double(), type = "forward", period = "year")

#### Arguments

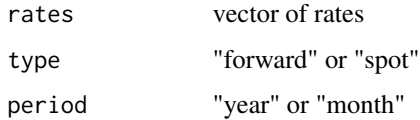

#### Value

Interest rates curve, an object of class ircurve.

#### Examples

```
as_ircurve(c(0.01, 0.015))
as\_ircurve(c(0.002, 0.001), type = "spot", period = "month")
```
<span id="page-2-0"></span>

Changes the period of an interest rates curve (object of class ircurve) from year to monthl or vice versa.

#### Usage

```
change_period(ircurve, to)
```
#### Arguments

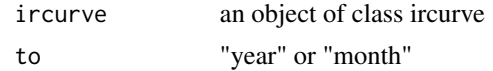

#### Value

An object of class ircurve with changed type.

#### Examples

```
my_ircurve <- as_ircurve(rep(0.01, 12), period = "month")
change_period(my_ircurve, to = "year")
```
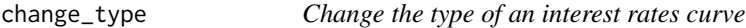

#### Description

Changes the type of an interest rates curve (object of class ircurve) from forward to spot or vice versa.

#### Usage

```
change_type(ircurve, to)
```
#### Arguments

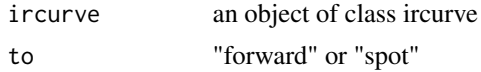

#### Value

An object of class ircurve with changed type.

#### Examples

```
my\_ircurve \leftarrow a s\_ircurve(c(0.1, 0.2, 0.3), type = "spot")change_type(my_ircurve, to = "forward")
```
compare *Compare two tables*

#### Description

Returns the effect of comparison of the two tables. It gets common columns and number of rows of the two tables. In case of type mismatches, it coerces the weaker type into a stronger type. The output contains the absolute difference for numerical values and the\_same/different for characters.

#### Usage

compare(x, y)

#### Arguments

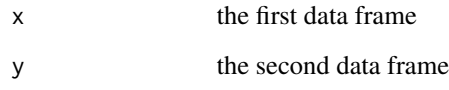

#### Value

data frame

#### Examples

```
x <- data.frame(
 a = rep(1, 3),b = rep(2, 3))
y <- data.frame(
 a = rep(2, 3),b = rep(2, 3))
compare(x, y)
```
<span id="page-3-0"></span>

<span id="page-4-0"></span>

Returns the first day of a month in reference to the base date.

#### Usage

dref\_fdom(date)

#### Arguments

date base date in format YYYY-MM-DD

#### Value

date

#### Examples

dref\_fdom("2020-09-21")

dref\_fdoq *First day of a quarter*

#### Description

Returns the first day of a quarter in reference to the base date.

#### Usage

dref\_fdoq(date)

#### Arguments

date base date in format YYYY-MM-DD

#### Value

date

#### Examples

dref\_fdoq("2020-09-21")

<span id="page-5-0"></span>

Returns the first day of a year in reference to the base date.

#### Usage

dref\_fdoy(date)

#### Arguments

date base date in format YYYY-MM-DD

#### Value

date

#### Examples

dref\_fdoy("2020-09-21")

dref\_fwdom *First working day of a month*

#### Description

Returns the first working day of a month in reference to the base date.

#### Usage

dref\_fwdom(date)

#### Arguments

date base date in format YYYY-MM-DD

#### Value

date

#### Examples

dref\_fwdom("2020-11-21")

<span id="page-6-0"></span>

Returns the first working day of a quarter in reference to the base date.

#### Usage

```
dref_fwdoq(date)
```
#### Arguments

date base date in format YYYY-MM-DD

#### Value

date

#### Examples

dref\_fwdoq("2020-09-21")

dref\_fwdoy *First working day of an year*

#### Description

Returns the first working day of a year in reference to the base date.

#### Usage

dref\_fwdoy(date)

#### Arguments

date base date in format YYYY-MM-DD

#### Value

date

#### Examples

dref\_fwdoy("2022-09-21")

<span id="page-7-0"></span>

Returns the last day of a month in reference to the base date.

#### Usage

dref\_ldom(date)

#### Arguments

date base date in format YYYY-MM-DD

#### Value

date

#### Examples

dref\_ldom("2020-09-21")

dref\_ldoq *Last day of a quarter*

#### Description

Returns the last day of a month in reference to the base date.

#### Usage

dref\_ldoq(date)

#### Arguments

date base date in format YYYY-MM-DD

#### Value

date

#### Examples

dref\_ldoq("2020-09-21")

<span id="page-8-0"></span>

Returns the last day of a year in reference to the base date.

#### Usage

```
dref_ldoy(date)
```
#### Arguments

date base date in format YYYY-MM-DD

#### Value

date

#### Examples

dref\_ldoy("2020-09-21")

dref\_lwdom *Last working day of a month*

#### Description

Returns the last working day of a month in reference to the base date.

#### Usage

dref\_lwdom(date)

#### Arguments

date base date in format YYYY-MM-DD

#### Value

date

#### Examples

dref\_lwdom("2020-10-21")

<span id="page-9-0"></span>

Returns the last working day of a quarter in reference to the base date.

#### Usage

```
dref_lwdoq(date)
```
#### Arguments

date base date in format YYYY-MM-DD

#### Value

date

#### Examples

dref\_lwdoq("2020-09-21")

dref\_lwdoy *Last working day of an year*

#### Description

Returns the last working day of a year in reference to the base date.

#### Usage

dref\_lwdoy(date)

#### Arguments

date base date in format YYYY-MM-DD

#### Value

date

#### Examples

dref\_lwdoy("2022-09-21")

<span id="page-10-0"></span>

Returns the last day of the previous month.

#### Usage

dref\_mtd(date)

#### Arguments

date base date in format YYYY-MM-DD

#### Value

date

#### Examples

dref\_mtd("2020-09-21")

dref\_qtd *Quarter to date*

#### Description

Returns the last day of the previous quarter.

#### Usage

dref\_qtd(date)

#### Arguments

date base date in format YYYY-MM-DD

#### Value

date

#### Examples

dref\_qtd("2020-09-21")

<span id="page-11-0"></span>

Returns the last day of the previous year.

#### Usage

dref\_ytd(date)

#### Arguments

date base date in format YYYY-MM-DD

#### Value

date

#### Examples

dref\_ytd("2020-09-21")

print.ircurve *Print ircurve*

#### Description

Print ircurve

#### Usage

## S3 method for class 'ircurve'  $print(x, \ldots)$ 

#### Arguments

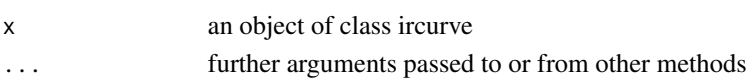

#### Value

Prints the interest rates curve.

#### Examples

```
my_ircurve <- as_ircurve(c(0.022, 0.018))
print(my_ircurve)
```
# <span id="page-12-0"></span>Index

as\_ircurve, [2](#page-1-0) change\_period, [3](#page-2-0) change\_type, [3](#page-2-0) compare, [4](#page-3-0) dref\_fdom, [5](#page-4-0) dref\_fdoq, [5](#page-4-0) dref\_fdoy, [6](#page-5-0) dref\_fwdom, [6](#page-5-0) dref\_fwdoq, [7](#page-6-0) dref\_fwdoy, [7](#page-6-0) dref\_ldom, [8](#page-7-0) dref\_ldoq, [8](#page-7-0) dref\_ldoy, [9](#page-8-0) dref\_lwdom, [9](#page-8-0) dref\_lwdoq, [10](#page-9-0) dref\_lwdoy, [10](#page-9-0) dref\_mtd, [11](#page-10-0) dref\_qtd, [11](#page-10-0) dref\_ytd, [12](#page-11-0)

print.ircurve, [12](#page-11-0)